## Påmelding til Workshop Døli skole nærmiljøsenter

30. nov. 2023, kl. 17:00 - 20:00

Velkommen til underholdning, matservering, informasjon og idemyldring rundt Døli skole nærmiljøsenter!

Sted: Regnbuerommet på Døli skole, Veslevegen 5, 2050 Jessheim

## Klikk her for påmelding eller scann QR-koden:

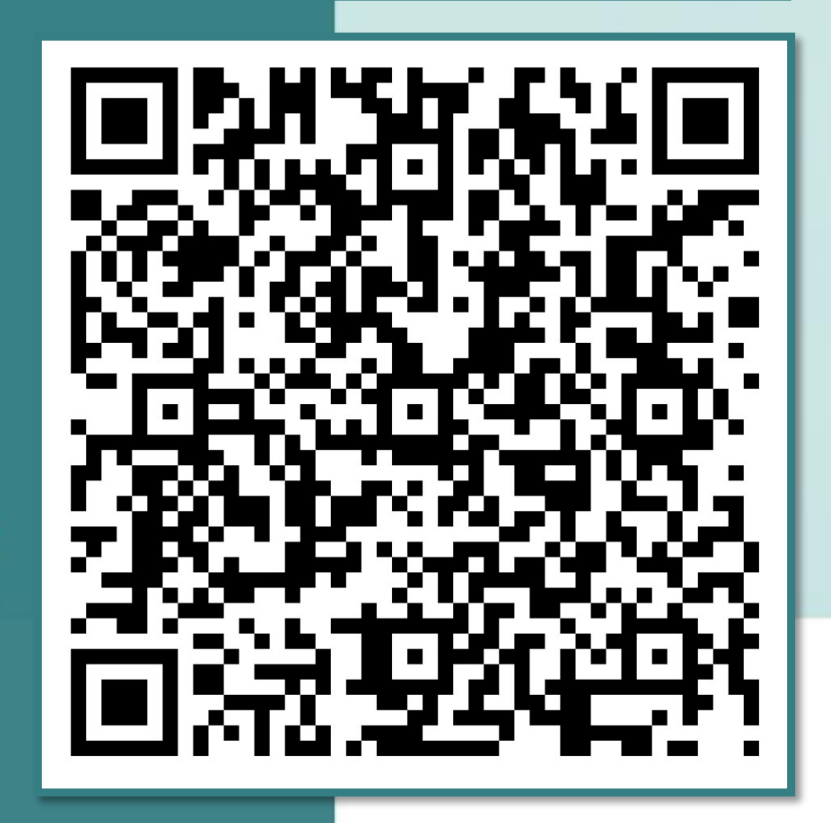